# Introdução à Programação

*Bacharelado em Sistema de Informação – UFRPE*

*Prof. Gustavo Callougcallou@gmail.com*

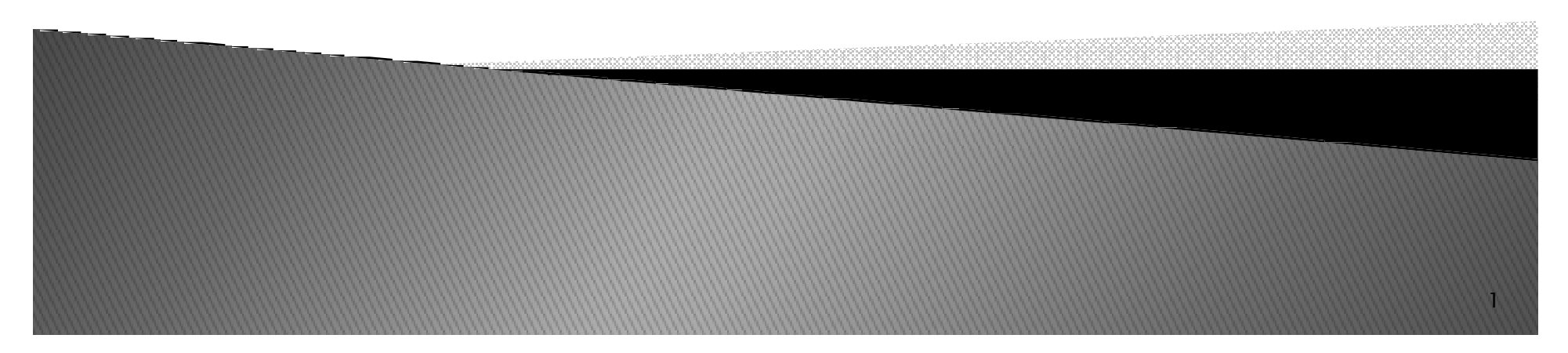

## **Tópicos**

- *Instalação*
- ▶ Apresent *Apresentação da Interface*
- ▶ *Comandos Básicos*
	- *INPUT*
	- *RAW\_INPUT*
- ▶ *Exercícios*
- *Comando de Decisão*
	- *IF*
- ► Ex *Exercícios*

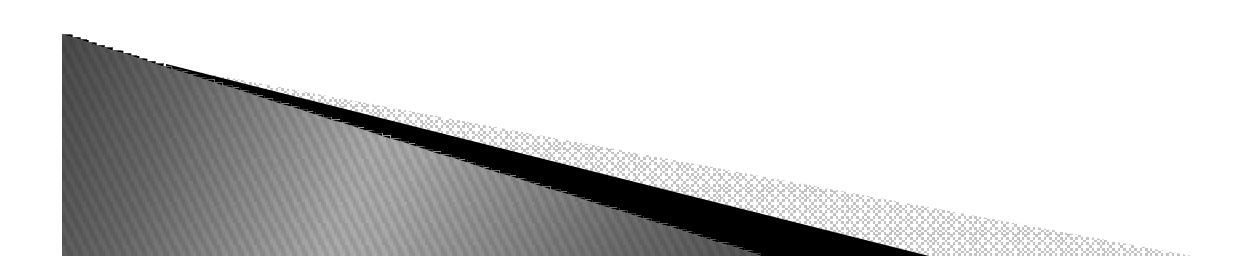

#### Instalando Python

- $\triangleright$  Entre *Entre no link: http://www.python.org/download/*
- *Escolha <sup>a</sup> plataforma na qual será instalada <sup>a</sup> PVM (Python Virtual Machine)*
- *Baixe*
- *Daqui pra frente depende da plataforma*
- *Melhores detalhes no link citado acima*
- *Para Windows basta clicar duas vezes no instalador <sup>e</sup> Next, Next, Next, Next ... Finish!*
- *Observação: Toda distribuição Linux já vemcom Python instalado*

# Executando Aplicações

- ▶ *Em "qualquer" plataforma basta digitar na linha de comando #> python app.py*
- *No Linux pode-se mudar a permissão para executar*
	- *#> chmod +x app.py*
	- *#> ./app.py*
- ▶ *No Windows, outra forma seria clicar duas vezes no fonte*

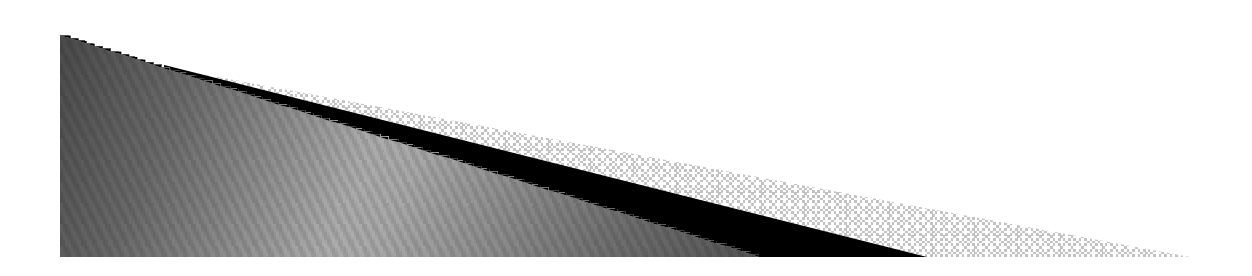

#### Praticando

- *Para iniciar <sup>o</sup> shell basta digitar <sup>o</sup> comando* ◦ *#> python*
- *Quando <sup>o</sup> shell <sup>é</sup> iniciado aparecerão três '>'* ◦ *(">>>")*
- *indicando que ele está ativo <sup>e</sup> pode receber comandos*
- *Exemplo*
	- *#> python*
	- *>>> print "HelloWorld!!!"*
	- *HelloWorld!!!*
	- *>>>*

## Características da Linguagem

- $\blacktriangleright$  *Uso de ";" no fim de comandos não é obrigatório;*
- *Dinamicamente tipada*
- *Exemplo*

$$
\circ \text{ }>>>\mathsf{a}=10
$$

- *>>>a = "teste"*
- *Fortemente tipada, não existe cast.*
- $\blacktriangleright$ *Se quiser mudar o tipo, use uma função*
- *Exemplo*
	- *>>>a = (int) 1.0 # ERRO!!!*
	- *>>>a = int(1.0)*

### Características

- $\blacktriangleright$ *Comentários são feitos usando '#'*
- *Não possui declaração de tipos*
- *Java*
	- *int a = 0;*
- *Python*
	- *a = 0*
- *Não possui comandos declarativos ("óbvios")*
- *Java*
	- *Algo n = new Algo();*
- *Python*
	- *n = Algo()*

## Comparação entre os dados e Operações

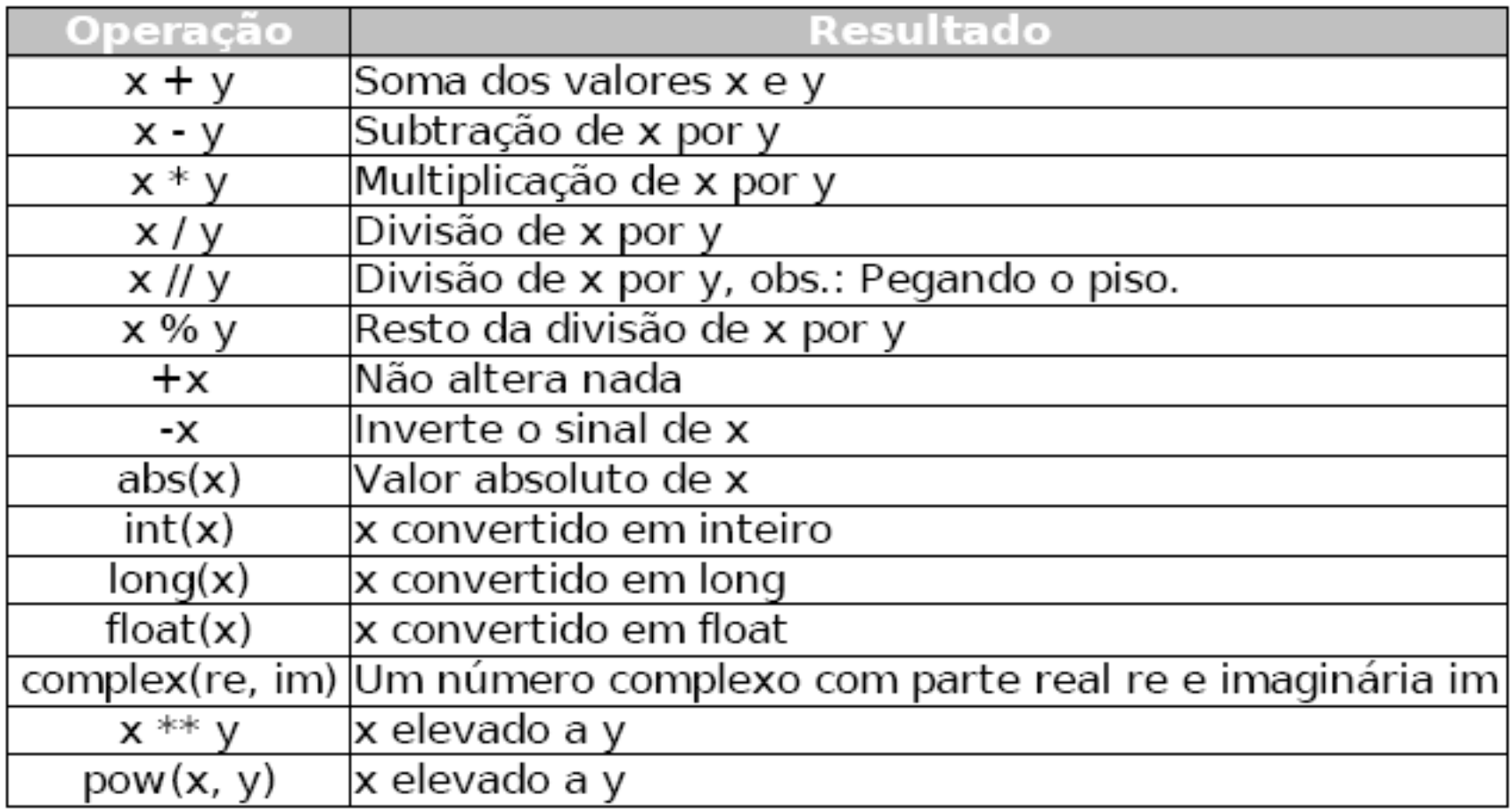

## Comparação entre os dados e Operações

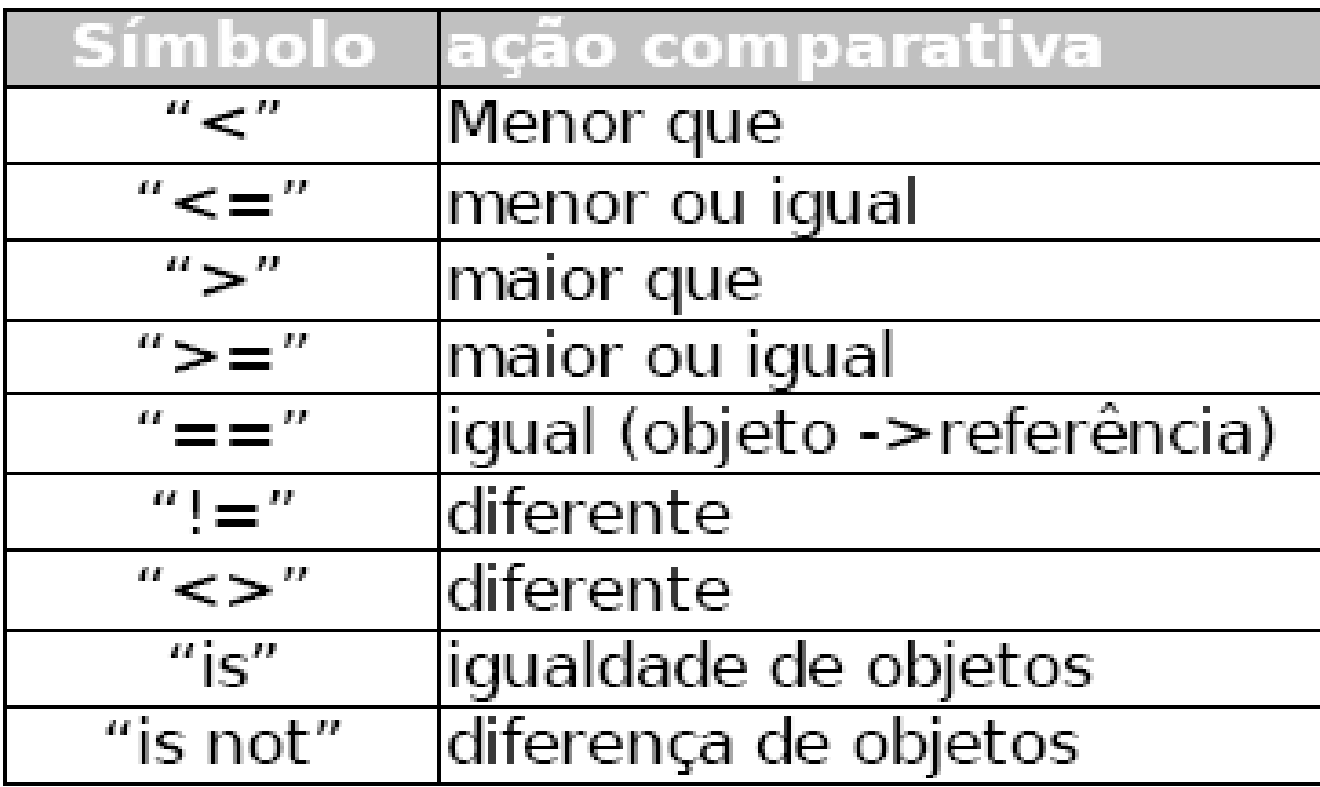

## Operações

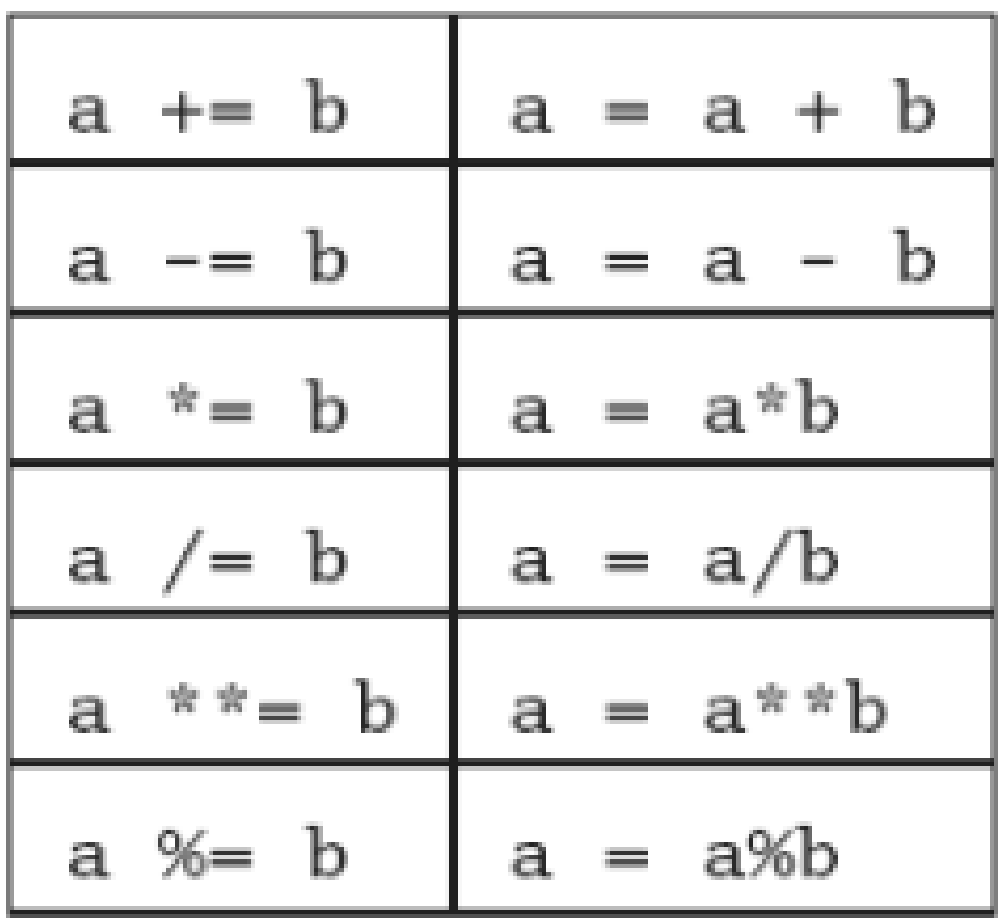

### Comandos Básicos

- ▶ Para imprimir mensagens, objetos, listas, tudo, Para imprimir mensagens, objetos, listas, tudo,<br>devemos usar o comando print, bem parecido com<br>o printf de C devemos usar o comando print, bem parecido com<br>o printf de C.
- *Para capturar informações do usuário podemos usar duas funções:*
- *>>>input("mensagem")*
	- *Espera que <sup>o</sup> usuários digite comandos ou valores*
- *>>>raw\_input("mensagem")*
	- *Espera strings*
- *Estes comandos fazem parte da linguagem (built- in) <sup>e</sup> não apenas do shell, podemser usados em códigos*

#### Utilizando Python

- *Como uma calculadora*
- *>>> 2\*2*
- *>>> 2/4*
- *>>>2-3*
- *>>>Base = 10*
- *>>>Altura=20*
- *>>>A=Base\*Altura*
- *>>> print(A)*

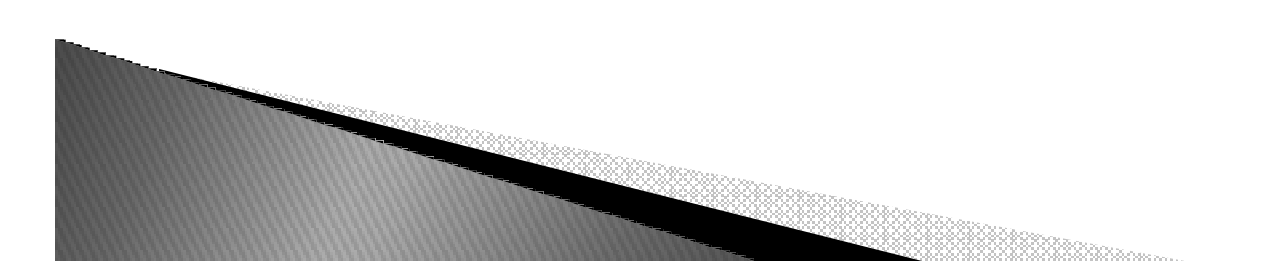

#### Exercícios de Entrada e Saída

- *1.Ler um número inteiro <sup>e</sup> exiba seu dobro.*
- *2.Exibir <sup>a</sup> multiplicação de dois números reais informados pelo usuário.*
- *3. Calcular <sup>a</sup> média aritmética de três notas fornecidas pelo usuário.*
- *4. <sup>A</sup> imobiliária XXX vende apenas terrenos retangulares.* Faça um programa para as dimensões de um terreno e<br>depois exibir a área do terreno.<br>Fasa um unsegrama unara deru e salário de um
- *5.*. Faça um programa para ler o salário de um<br>funcionário e aumentá-lo em 20%.Imprima seu salário<br>final *20%.Imprima seu salário final.*
- *Ler um6.*de CPMF. Considere que imposto recolhe uma taxa de *0,3%.*

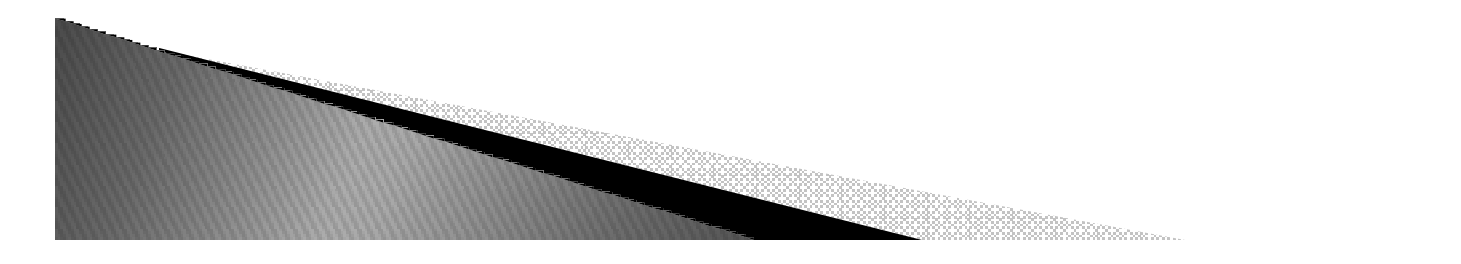

#### Comando Condicional

- *Controle de fluxo*
- $\triangleright$  E multo comumi *<sup>É</sup> muito comum em um programa que certos conjuntos de instruções sejam*casos como validar entradas de dados, por exemplo.

 *Sintaxe: if <condição>: <bloco de código>elif <condição>: <bloco de código>elif <condição>: <bloco de código>else:*

*<bloco de código>*

## Exercício

▶ *Calcular média ?*

```
num1 = input("Digite o 1 numero ? ")
num2 = input("Digite o 2 numero ? ")Resultado = num1 + num2
print("O resultado ("O eh: ",Resultado) :
```

```
Media = (num1+num2)/2
print("Media ("Media eh: ", Media) : 
if (Media >= 7): 
  print("Aprovado com Media de ", Media)
else:
```
*print("Reprovado com Media de ", Media) ("Reprovado* 

## Exercícios usando If

- 1. Ler o sexo de um pessoa e exibir a<br> mensagem"Masculino"e"Feminino".<br>? ler o preco de duas blusas e exibir qual a
- *2.Ler <sup>o</sup> preço de duas blusas <sup>e</sup> exibir qual <sup>a</sup> maior.*
- *3. Ler um número inteiro de dizer se <sup>é</sup> par ou ímpar.*
- *4. Ler <sup>a</sup> temperatura de uma pessoa <sup>e</sup> exibir <sup>a</sup>* mensagem "Está com Febre" ou " Sem Febre".<br>Considere o valor base como 36.5.<br>Entrar com um distância (km) o Lo tompo do
- *5. Entrar com um distância (km) <sup>e</sup> <sup>o</sup> tempo de* viagem (horas) de um automóvel, e dizer se a velocidade média foi superior ao limite (110 km/h) ou não.

## **Bibliografia**

- *Python Tutorial http://www.python.org/doc/current/tut/tut.html*
- *Dive into Python http://www.diveintopython.org/*
- *Python Brasil http://www.pythonbrasil.com.br/moin.cgi/ DocumentacaoPython#head5a7ba2746c5191e7703830e02d0f5328346bcaac*
- ▶ Slides de Python Rodriao Iosé S *Slides de Python - Rodrigo José Sarmento Peixoto*